# **GHOSTS & GOBLINS**

E

 $-70$ 

lntroduction & Scenario

Ghosts 'n' Goblins is the authentic home computer version of the classic coin-operated arcade game from Capcom, authors of best sellers including the world beating Commando and 1942.

Ghosts 'n' Goblins is the classic fighting fantasy story, heroic knight to rescue beautiful maiden from clutches of demonic Overlord. Featuring some stunning effects and graphics, this technically excellent game is clearly another winner from the Elite/Capcom stable.

# LOADING INSTRUCTIONS

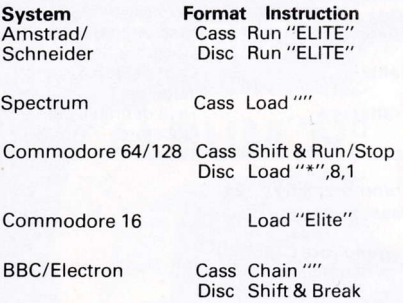

# PLAYING INSTRUCTIONS

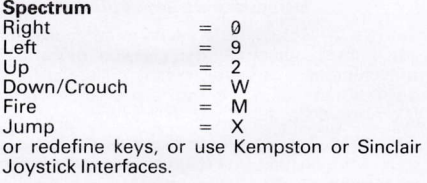

# Amstrad/Schneider

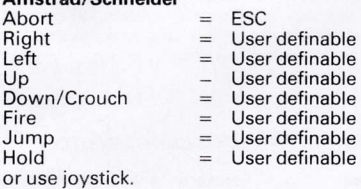

# Commodore 64/128

Use joystick only.

# Commodore C16

Use joystick only.

<sup>®</sup> Copyright - Elite Systems Ltd  $- 1985$ 

All Rights Reserved Worldwide Unauthorised copying. lending, broadcasting or resale without express written permission from Elite Systems Ltd is strictly prohibited.

Guarantee: This software tape has been carefully developed and manufactured to the highest quality standards. Please read carefully the instructions for loading which are included. lf for any reason you have difficulty in running the program, and believe that the tape is defective, please return it directly to the following address:

Customer Services Dept., Elite Systems Ltd., Anchor House. Anchor Road, Aldridge, Walsall, England. Consumer Hot line: (0922) 59165 Telex:335622 SPETEL G

Our Quality Control Department will test the product, and supply an immediate replacement, at no charge. Please note that this does not effect your statutory rights.

# lntroduction et scénario

Ghosts 'n' Goblins originale pour micro du jeu d'arcade bien connu realisé par Capcom, auteur des best sellers: "Commando" et "1942". Deux des ieux les plus appréciés du monde de la micro informatique.

Ghosts 'n' Goblins est tiré d'une conte classique dans lequel un preux chevalier doit arracher une belle demoiselle des grisses d'un seigneur demonique . . . ce jeu excellent du point de vue technique, contient des effets et des graphismes époustouflants.

C'est un autre grand succés des créateur d'Elite/ Capcom.

Pour charger le jeu utiliser les instructions suivant.

# POUR CHARGER

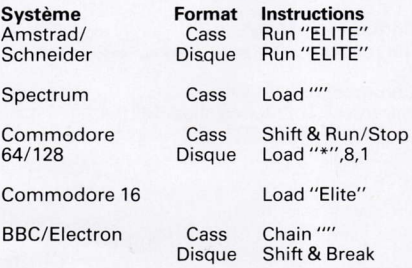

# POUR JOUER

# Spectrum:

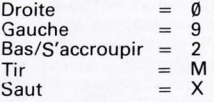

Vous pouvez également redéfinir les touches ou utiliser les interfaces de joystick Kempston ou Sinclair.

# Amstrad/Schneider:

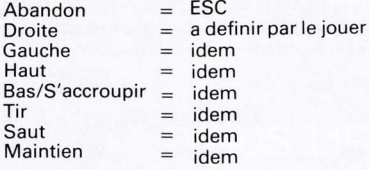

il est possible d'utiliser un joystick.

# Commodore 64/128:

Commande au joystick uniquement.

# Commodore Cî6:

Commande au joystick uniquement.

© Copyright - Elite Systems Ltd.  $-1985$ 

Tous droits réservés dans le monde entier. Copie, location, diffusion ou revente strictements interdites sauf sur autorisation écrite expresse préalable de Elite Systems Ltd.

Garantie: Ce logiciel a été mis au point et fabriqué avec soin, selon les normes de qualité les plus rigoureuses. Veuillez lire attentivement les instructions de chargement ci-jointes. Si, pour une raison quelconque, vous avez de la difficulté à faire jouer le programme et qu'il vous semble que la bande est défectueuse, veuillez la renvoyer directement à l'adresse suivante: **Customer Services Dept.** Elite Systems Ltd. Anchor House, Anchor Road. Aldridge, Walsall, Angleterre. Service "urgences-clients": Appelez (0922) 59165 Télexez-nous: 335622 SPETEL G Notre service de contrôle de la qualité inspectera le programme

et vous fournira immédiatement et gratuitement un logiciel de rechange. Nous précisons que ceci ne porte aucunement préjudice à vos droits légaux.

# GHOSTS & GOBLINS

Elite

Ä

#### Einführung und Spielbeschreibung

Ghosts 'n' Goblins ist das authentische Heimcomputervideo des klassischen münzenbetriebenen Arkadenspiels von Capcom, dem<br>Autoren, von berühmten Spielhits wie die Autoren von berühmten Spielhits wie weltführenden Programme'Commando' und  $'1942'$ 

Ghosts Goblins ist eine klassische Gefechtsfantasie, in der ein heldenhafter Ritter die schöne Jungfrau aus den Klauen des bösen<br>Herrschers retten muß. Dieses technisch retten muß. Dieses technisch hervorragende Spiel mit verblüffenden Effekten und erstaunlicher Grafik ist ganz eindeutig ein neuer Hit aus dem Hause Elite/Capcom.

# **LADEANLEITUNG**

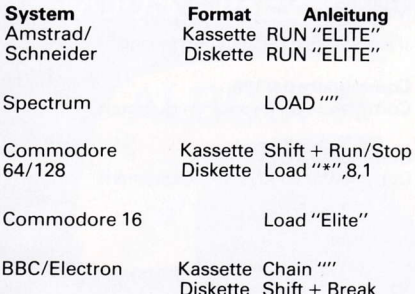

# **SPIELANLEITUNG**

#### Spectrum:

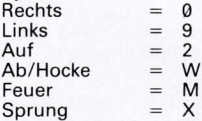

Sprung = <sup>X</sup> oder neu definierte Tasten, oder mit Kempston oder Sinclair Steuerknüppel-Schnittstellen.

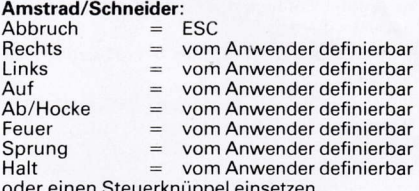

aer einen Steuerknüppe

### Commodore 64/128

Nur mit einem Steuerknüppel einsetzen.

#### Commodore Cl6

Nur mit einem Steuerknüppel einsetzen.

<sup>©</sup> Copyright - Elite Systems Ltd.  $-1985$ 

Alle weltweiten Rechte vorbehalten. Unerlaubte Vervielfältigung, Verleihung, Übertragung und Weiterverkauf ohne ausdrückliche schriftliche Genehmigung von Elite Systems Ltd. streng verboten.

Garantie: Bei der Entwicklung und Produktion dieses Programmbands wurden höchste Qualitätsmaßstäbe angelegt. Lesen Sie bitte die Beiliegenden Ladeanleitungen aufmerksam durch. Wenn Sie aus irgend einem Grund Schwierigkeiten haben, das Programm laufen zu lassen, und der Überzeugung sind, daß das Band fehlerhaft ist, schicken Sie es bitte umgehend an die folgende Adresse zurück: **Customer Services Dept.** Elite Systems Ltd. Anchor House. Anchor Road, Aldridge, Walsall, England. Verbraucherberatung: (0922) 59165 Telex: 335622 SPETEL G Unsere Qualitätskontrollabteilung wird das Produkt prüfen und umgehend einen kostenlosen

Ersatz liefern. Die gesetzlichen Rechte des Verbrauchers werden davon nicht berührt.

#### lntroduzione e Scenario

Ghosts 'n' Goblins è la versione autentica per calcolatore personale del classico gioco per macchinette a moneta, creato dalla Capcom, autrice di altri grandi successi come 'Commando'e '1942', noti in tutto il mondo.

Ghosts 'n' Goblins è la classica storia di fantasia e di battaglie, con un eroico cavaliere che salva una bella ragazza dalle grinfie di un grande feudatario indemoniato. Con dei grafici e degli effetti speciali sbalorditivi, questo gioco cosi eccellente come tecnica è chiaramente un altro vincitore dalla scuderia Elite/Capcom.

# ISTRUZIONI PEB IL CARICAMENTO

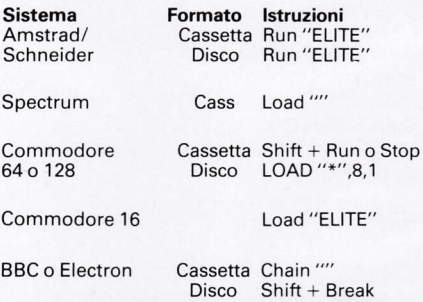

# **ISTRUZIONI PER GIOCARE**

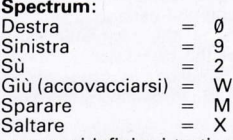

Saltare : <sup>X</sup> oppure ridefinire i tasti, oppure usare cloche e interface Kempston o Sinclair.

# Amstrad o Schneider:

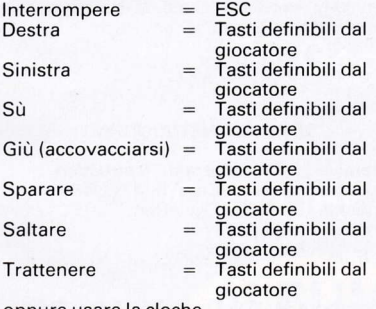

oppure usare la cloche.

# Commodore 64 o 128:

Usare la cloche.

# Commodore Cl6:

Usare la cloche.

@ Diritti d'autore della Elite Systems Ltd - 1986. Tutti idiritti riseruati in tutto il mondo. È severamente proibito copiare, prestare, trasmettere o rivendere senza l'esoresso permesso scritto della Elite Svstems Ltd-Garanzia: Questo nastro

programma è stato concepito e fabbricato con cura secondo i più alti Iivelli di qualità. Si prega leggere con attenzione le accluse istruzioni per il caricamento. Se per una ragione qualsiasi si ha difficoltà a far marciare il programma e si pensa che il nastro sia difettoso, si prega rinviarlo direttamente al seguente indirizzo: Customer Services Dept. Elite Systems Ltd Anchor House Anchor Road Aldridge, Walsall **lnghilterra** TeI: (0922) 59165 Telex: 335622 SPETEL C.

Il nostro reparto controlla qualità collauderà il prodotto e ne Invierà immediatamente un'altra copia gratuita in sostituzione. Cià non invaliderà i vostri diritti statutori.